## **TRAUMA FUND: Suggested Step by Step Guide for HOSPITAL Application \*\*\*PLEASE NOTE: CHANGES IN SUBMISSION PROCESS OF APPLICATIONS\*\*\* ALL DOCUMENTS IN APPLICATION PACKAGE must be uploaded to BOX by deadline**

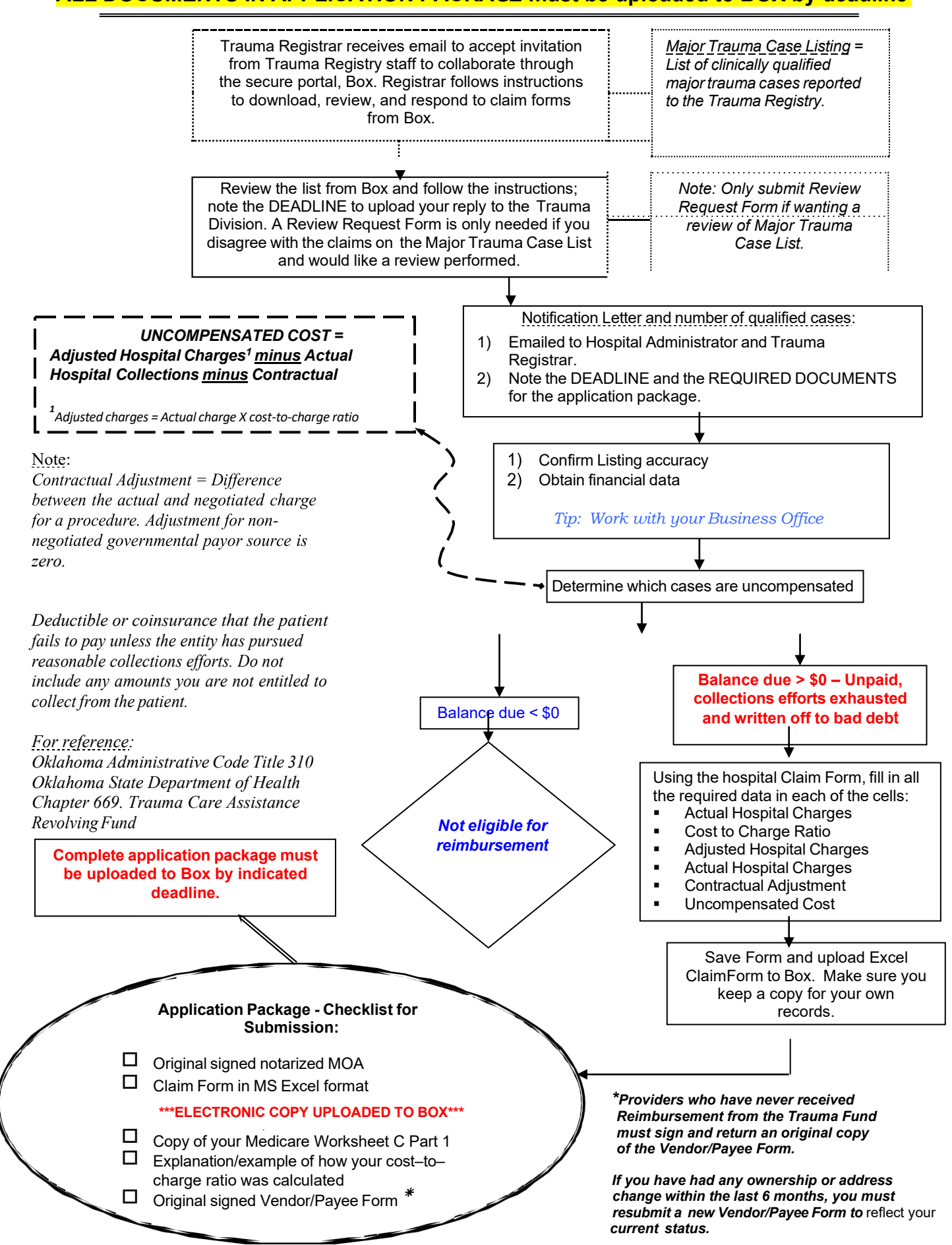